Threads

Threads are the fundamental model of program execution in a Java program, and the Java language and its API provide a rich set of features for the creation and management of threads. All Java programs comprise at least a single thread of control that begins execution in the program's main() method.

# 4.1 Creating Java Threads

There are two techniques for creating threads in a Java program. One approach is to create a new class that is derived from the Thread class and to override its run() method. However, the most common technique is to define a class that implements the Runnable interface. The Runnable interface is defined as follows:

```
public interface Runnable
{
   public abstract void run();
}
```
When a class implements Runnable, it must define a run() method. The code implementing the run() method is what runs as a separate thread.

[Figure 4.1](#page-1-0) shows the Java version of a multithreaded program that determines the summation of a non-negative integer. The Summation class implements the Runnable interface. Thread creation is performed by creating an object instance of the Thread class and passing the constructor a Runnable object.

Creating a Thread object does not specifically create the new thread; rather, it is the start() method that actually creates the new thread. Calling the start() method for the new object does two things:

- **1.** It allocates memory and initializes a new thread in the JVM.
- **2.** It calls the run() method, making the thread eligible to be run by the JVM. (Note that we never call the run() method directly. Rather, we call the start() method, and it calls the run() method on our behalf.)

HAPT CHAPTER

```
class Sum
{
  private int sum;
  public int getSum() {
   return sum;
  }
  public void setSum(int sum) {
   this.sum = sum;
  }
}
class Summation implements Runnable
{
  private int upper;
  private Sum sumValue;
  public Summation(int upper, Sum sumValue) {
   this.upper = upper;
   this.sumValue = sumValue;
  }
  public void run() {
   int sum = 0;for (int i = 0; i \leq upper; i++)sum + = i;sumValue.setSum(sum);
  }
}
public class Driver
{
  public static void main(String[] args) {
   if (args.length > 0) {
    if (Integer.parseInt(args[0]) < 0)
      System.err.println(args[0] + " must be >= 0.");
     else {
      // create the object to be shared
      Sum sumObject = new Sum();
      int upper = Integer.parseInt(args[0]);
      Thread thrd = new Thread(new Summation(upper, sumObject));
      thrd.start();
      try {
         thrd.join();
         System.out.println
                 ("The sum of "+upper+" is "+sumObject.getSum());
     } catch (InterruptedException ie) { }
     }
   }
   else
     System.err.println("Usage: Summation <integer value>"); }
}
```
<span id="page-1-0"></span>**Figure 4.1** Java program for the summation of a non-negative integer.

When the summation program runs, two threads are created by the JVM. The first is the parent thread, which starts execution in the main() method. The second thread is created when the start() method on the Thread object is invoked. This child thread begins execution in the run() method of the Summation class. After outputting the value of the summation, this thread terminates when it exits from its run() method.

Sharing of data between threads occurs easily in Win32 and Pthreads, as shared data are simply declared globally. As a pure object-oriented language, Java has no such notion of global data; if two or more threads are to share data in a Java program, the sharing occurs by passing references to the shared object to the appropriate threads. In the Java program shown in Figure 4.1, the main thread and the summation thread share the object instance of the Sum class. This shared object is referenced through the appropriate getSum() and setSum() methods. (You might wonder why we don't use a java.lang.Integer object rather than designing a new Sum class. The reason is that the java.lang.Integer class is **immutable**— that is, once its integer value is set, it cannot change.)

Recall that the parent threads in the Pthreads and Win32 libraries use pthread join() and WaitForSingleObject() (respectively) to wait for the summation threads to finish before proceeding. The join() method in Java provides similar functionality. Notice that join() can throw an InterruptedException, which we choose to ignore for now. We discuss handling this exception in Chapter 5.

Java actually identifies two different types of threads: (1) daemon (pronounced "demon") and (2) non-daemon threads. The fundamental difference between the two types is the simple rule that the JVM shuts down when all non-daemon threads have exited. Otherwise, the two thread types are identical. When the JVM starts up, it creates several internal daemon threads for performing tasks such as garbage collection. A daemon thread is created by invoking the setDaemon() method of the Thread class and passing the method the value true. For example, we could have set the thread in the program shown in [Figure 4.1](#page-1-0) as a daemon by adding the following line after creating but before starting— the thread:

thrd.setDaemon(true);

For the remainder of this text, we will refer only to non-daemon threads unless otherwise specified.

## 4.2 The JVM and the Host Operating System

As we have discussed, the JVM is typically implemented on top of a host operating system (see Figure 16.10). This setup allows the JVM to hide the implementation details of the underlying operating system and to provide a consistent, abstract environment that allows Java programs to operate on any platform that supports a JVM. The specification for the JVM does not indicate how Java threads are to be mapped to the underlying operating system, instead leaving that decision to the particular implementation of the JVM. For example, the Windows XP operating system uses the one-to-one model; therefore, each

Java thread for a JVM running on such a system maps to a kernel thread. On operating systems that use the many-to-many model (such as Tru64 UNIX), a Java thread is mapped according to the many-to-many model. Solaris initially implemented the JVM using the many-to-one model (the green threads library mentioned earlier). Later releases of the JVM used the many-to-many model. Beginning with Solaris 9, Java threads were mapped using the one-to-one model. In addition, there may be a relationship between the Java thread library and the thread library on the host operating system. For example, implementations of a JVM for the Windows family of operating systems might use the Win32 API when creating Java threads; Linux and Solaris systems might use the Pthreads API.

## 4.3 Java Thread States

A Java thread may be in one of six possible states in the JVM:

- **1. New**. A thread is in this state when an object for the thread is created with the new command but the thread has not yet started.
- **2. Runnable**. Calling the start() method allocates memory for the new thread in the JVM and calls the run() method for the thread object. When a thread's run() method is invoked, the thread moves from the new to the runnable state. A thread in the runnable state is eligible to be run by the JVM. Note that Java does not distinguish between a thread that is eligible to run and a thread that is currently running. A running thread is still in the runnable state.
- **3. Blocked**. A thread is in this state as it waits to acquire a lock—a tool used for thread synchronization. We cover such tools in Chapter 5.
- **4. Waiting**. A thread in this state is waiting for an action by another thread. For example, a thread invoking the join() method enters this state as it waits for the thread it is joining on to terminate.
- **5. Timed waiting**. This state is similar to waiting, except a thread specifies the maximum amount of time it will wait. For example, the join() method has an optional parameter that the waiting thread can use to specify how long it will wait until the other thread terminates. Timed waiting prevents a thread from remaining in the waiting state indefinitely.
- **6. Terminated**. A thread moves to the this state when its run() method terminates.

[Figure 4.2](#page-4-0) illustrates these different thread states and labels several possible transitions between states. It is important to note that these states relate to the Java virtual machine and are not necessarily associated with the state of the thread running on the host operating system.

The Java API for the Thread class provides several methods to determine the state of a thread. The isAlive() method returns true if a thread has been started but has not yet reached the Terminated state; otherwise, it returns false. The getState() method returns the state of a thread as an enumerated

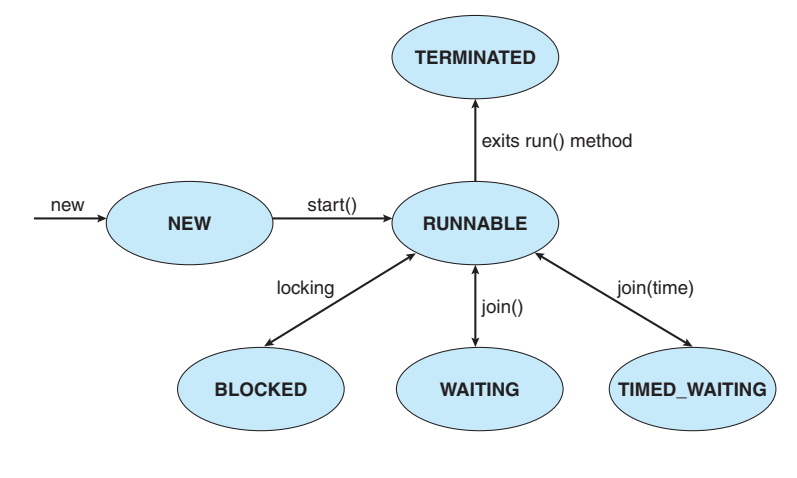

**Figure 4.2** Java thread states.

<span id="page-4-2"></span><span id="page-4-0"></span>data type as one of the values from above. The source code available with this text provides an example program using the getState() method.

# 4.4 Solution to the Producer–Consumer Problem

We conclude our discussion of Java threads with a complete multithreaded solution to the producer–consumer problem that uses message passing. The class Factory in [Figure 4.3](#page-4-1)first creates a message queue for buffering messages, using the MessageQueue class developed in Chapter 3. It then creates separate producer and consumer threads [\(Figure 4.4](#page-5-0) and [Figure 4.5,](#page-6-0) respectively) and

```
import java.util.Date;
public class Factory
{
   public static void main(String args[]) {
      // create the message queue
      Channel<Date> queue = new MessageQueue<Date>();
      // Create the producer and consumer threads and pass
      // each thread a reference to the MessageQueue object.
      Thread producer = new Thread(new Producer(queue));
      Thread \n    <i>consumer = new Thread(new Consumer(queue));</i>// start the threads
      producer.start();
      consumer.start();
   }
}
                 Figure 4.3 The Factory class.
```

```
import java.util.Date;
class Producer implements Runnable
{
  private Channel<Date> queue;
  public Producer(Channel<Date> queue) {
     this.queue = queue;
  }
  public void run() {
     Date message;
     while (true) {
       // nap for awhile
       SleepUtilities.nap();
       // produce an item and enter it into the buffer
       message = new Date();
       System.out.println("Producer produced " + message);
       queue.send(message);
    }
  }
}
```
**Figure 4.4** Producer thread.

<span id="page-5-0"></span>passes each thread a reference to the shared queue. The producer thread alternates among sleeping for a while, producing an item, and entering that item into the queue. The consumer alternates between sleeping and then retrieving an item from the queue and consuming it. Because the receive() method of the MessageQueue class is nonblocking, the consumer must check to see whether the message that it retrieved is null.

# 4.5 Thread Cancellation

Java threads can be asynchronously terminated using the stop() method of the Thread class. However, this method has been **deprecated**. Deprecated methods are still implemented in the current API, but their use is discouraged. We discuss why stop() was deprecated in Section 7.2.

It is also possible to cancel a Java thread using deferred cancellation. As just described, deferred cancellation works by having the target thread periodically check whether it should terminate. In Java, checking involves use of the interrupt() method. The Java API defines the interrupt() method for the Thread class. When the interrupt() method is invoked, the **interruption status** of the target thread is set. A thread can periodically check its interruption status by invoking either the interrupted() method or the isInterrupted() method, both of which return true if the interruption status of the target thread is set. (It is important to note that the interrupted() method clears

```
import java.util.Date;
class Consumer implements Runnable
{
  private Channel<Date> queue;
  public Consumer(Channel<Date> queue) {
     this.queue = queue;
  }
  public void run() {
     Date message;
     while (true) {
       // nap for awhile
       SleepUtilities.nap();
       // consume an item from the buffer
       message = queue.receiving();
       if (message != null)
          System.out.println("Consumer consumed " + message);
     }
  }
}
```
**Figure 4.5** Consumer thread.

<span id="page-6-0"></span>the interruption status of the target thread, whereas the isInterrupted() method preserves the interruption status.) [Figure 4.6](#page-7-0) illustrates how deferred cancellation works when the isInterrupted() method is used.

An instance of an InterruptibleThread can be interrupted using the following code:

```
Thread thrd = new Thread(new InterruptibleThread());
thrd.start();
...
thrd.interrupt();
```
In this example, the target thread can periodically check its interruption status via the isInterrupted() method and—if it is set—clean up before terminating. Because the InterruptibleThread class does not extend Thread, it cannot directly invoke instance methods in the Thread class. To invoke instance methods in Thread, a program must first invoke the static method currentThread(), which returns a Thread object representing the thread that is currently running. This return value can then be used to access instance methods in the Thread class.

It is important to recognize that interrupting a thread via the interrupt() method only sets the interruption status of a thread; it is up to the target thread to check this interruption status periodically. Traditionally, Java does not wake a thread that is blocked in an I/O operation using the java.io

```
class InterruptibleThread implements Runnable
{
   /**
    * This thread will continue to run as long
    * as it is not interrupted.
    */
   public void run() {
      while (true) {
         /**
          * do some work for awhile
          *...
          */
         if (Thread.currentThread().isInterrupted()) {
            System.out.println("I'm interrupted!");
            break;
         }
      }
      // clean up and terminate
   }
}
```
<span id="page-7-0"></span>Figure 4.6 Deferred cancellation using the isInterrupted() method.

package. Any thread blocked doing I/O in this package will not be able to check its interruption status until the call to I/O is completed. However, the java.nio package introduced in Java 1.4 provides facilities for interrupting a thread that is blocked performing I/O.

# 4.6 Thread Pools

The java.util.concurrent package includes an API for thread pools, along with other tools for concurrent programming. The Java API provides several varieties of thread-pool architectures; we focus on the following three models, which are available as static methods in the java.util.concurrent.Executors class:

- **1.** Single thread executor—newSingleThreadExecutor()—creates a pool of size 1.
- **2.** Fixed thread executor—newFixedThreadPool(int size)—creates a thread pool with a specified number of threads.
- **3.** Cached thread executor—newCachedThreadPool()—creates an unbounded thread pool, reusing threads in many instances.

In the Java API, thread pools are structured around the Executor interface, which appears as follows:

```
public interface Executor
{
  void execute(Runnable command);
}
```
Classes implementing this interface must define the execute() method, which is passed a Runnable object such as the following:

```
public class Task implements Runnable
{
  public void run() {
   System.out.println("I am working on a task.");
    ...
  }
}
```
For Java developers, this means that code that runs as a separate thread using the following approach:

```
Thread worker = new Thread(new Task());
worker.start();
```
can also run as an Executor:

```
Executor service = new Executor;
service.execute(new Task());
```
A thread pool is created using one of the factory methods in the Executors class:

- static ExecutorService newSingleThreadExecutor()
- static ExecutorService newFixedThreadPool(int nThreads)
- static ExecutorService newCachedThreadPool()

Each of these factory methods creates and returns an object instance that implements the ExecutorService interface. ExecutorService extends the Executor interface, allowing us to invoke the execute() method on this object. However, ExecutorService also provides additional methods for managing termination of the thread pool.

The example shown in [Figure 4.7](#page-9-0) creates a cached thread pool and submits tasks to be executed by a thread in the pool. When the shutdown() method is invoked, the thread pool rejects additional tasks and shuts down once all existing tasks have completed execution. In Chapter 5, we provide a programming exercise to design and implement a thread pool.

# 4.7 Thread-Specific Data

At first glance, it may appear that Java has no need for thread-specific data, since all that is required to give each thread its own private data is to create

```
import java.util.concurrent.*;
public class TPExample
{
  public static void main(String[] args) {
     int numTasks = Integer.parseInt(args[0].trim());
     // Create the thread pool
     ExecutorService pool = Executors.newCachedThreadPool();
     // Run each task using a thread in the pool
     for (int i = 0; i < numTasks; i++)pool.execute(new Task());
     // Shut down the pool. This shuts down the pool only
     // after all threads have completed.
     pool.shutdown();
  }
}
```
**Figure 4.7** Creating a thread pool in Java.

<span id="page-9-0"></span>threads by subclassing the Thread class and to declare instance data in this class. Indeed, as long as threads are constructed in that way, this approach works fine. However, when the developer has no control over the threadcreation process— for example, when a thread pool is being used— then an alternative approach is necessary.

The Java API provides the ThreadLocal class for declaring thread-specific data. ThreadLocal data can be initialized with either the initialValue() method or the set() method, and a thread can inquire as to the value of ThreadLocal data using the get() method. Typically, ThreadLocal data are declared as static. Consider the Service class shown in [Figure 4.8,](#page-10-0) which declares errorCode as ThreadLocal data. The transaction() method in this class can be invoked by any number of threads. If an exception occurs, we assign the exception to errorCode using the set() method of the ThreadLocal class. Now consider a scenario in which two threads—say, thread 1 and thread 2—invoke transaction(). Assume that thread 1 generates exception *A* and thread 2 generates exception *B*. The value of errorCode for thread 1 and thread 2 will be *A* and *B*, respectively. [Figure 4.9](#page-10-1) illustrates how a thread can inquire as to the value of errorCode() after invoking transaction().

# Programming Problems

**4.1** Exercise 3.3 in Chapter 3 involves designing a client–server program where the client sends a message to the server and the server responds with a count containing the number of characters and digits in the message. However, this server is single-threaded, meaning that the server cannot respond to other clients until the current client closes

```
class Service
{
   private static ThreadLocal errorCode =
    new ThreadLocal();
   public static void transaction() {
      try {
         /**
          * some operation where an error may occur
           ...
          */
      }
      catch (Exception e) {
          errorCode.set(e);
      }
   }
   /**
    * Get the error code for this transaction
    */
   public static Object getErrorCode() {
      return errorCode.get();
   }
}
```
**Figure 4.8** Using the ThreadLocal class.

<span id="page-10-0"></span>its connection. Modify your solution to Exercise 3.3 so that the server services each client in a separate request.

- **4.2** Write a multithreaded Java program that outputs prime numbers. This program should work as follows: The user will run the program and will enter a number on the command line. The program will then create a separate thread that outputs all the prime numbers less than or equal to the number entered by the user.
- **4.3** Modify the socket-based date server (Figure 3.11) in Chapter 3 so that the server services each client request in a separate thread.

```
class Worker implements Runnable
{
   private static Service provider;
   public void run() {
      provider.transaction();
      System.out.println(provider.getErrorCode());
   }
}
```
<span id="page-10-1"></span>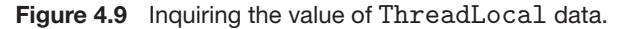

- **4.4** Modify the socket-based date server (Figure 3.11) in Chapter 3 so that the server services each client request using a thread pool.
- **4.5** The Fibonacci sequence is the series of numbers 0*,* 1*,* 1*,* 2*,* 3*,* 5*,* 8*, ...*. Formally, it can be expressed as:

$$
fib0 = 0
$$
  

$$
fibn = 1
$$
  

$$
fibn-1 + fibn-2
$$

Write a multithreaded program that generates the Fibonacci sequence using Java. This program should work as follows: The user will enter on the command line the number of Fibonacci numbers that the program is to generate. The program will then create a separate thread that will generate the Fibonacci numbers, placing the sequence in data that can be shared by the threads (an array is probably the most convenient data structure). When the thread finishes execution, the parent thread will output the sequence generated by the child thread. Because the parent thread cannot begin outputting the Fibonacci sequence until the child thread finishes, this will require having the parent thread wait for the child thread to finish, using the techniques described in [Section 4.4.](#page-4-2)

**4.6** Write a multithreaded sorting program in Java that works as follows: A collection of items is divided into two lists of equal size. Each list is then passed to a separate thread (a *sorting thread*), which sorts the list using any sorting algorithm (or algorithms) of your choice. The two sorted lists are passed to a third thread (a *merge thread*), which merges the two separate lists into a single sorted list. Once the two lists have been merged, the complete sorted list is output. If we were sorting integer values, this program should be structured as depicted in [Figure 4.11.](#page-12-0)

Perhaps the easiest way of designing a sorting thread is to pass the constructor an array containing java.lang.Object, where each Object must implement the java.util.Comparable interface. Many objects in the Java API implement the Comparable interface. For the purposes of this project, we recommend using Integer objects. To ensure that the two sorting threads have completed execution, the main thread will need to use the join() method on the two sorting threads before passing the

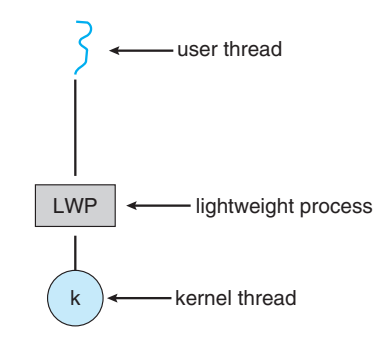

**Figure 4.10** Lightweight process (LWP).

two sorted lists to the merge thread. Similarly, the main thread will need to use join() on the merge thread before it outputs the complete sorted list. For a discussion of sorting algorithms, consult the bibliography.

**4.7** Write a Java program that lists all threads in the Java virtual machine. Before proceeding, you will need some background information. All threads in the JVM belong to a **thread group**, and a thread group is identified in the Java API by the ThreadGroup class. Thread groups are organized as a tree structure, where the root of the tree is the **system thread group**. The system thread group contains threads that are automatically created by the JVM, mostly for managing object references. Below the system thread group is the **main thread group**. The main thread group contains the initial thread in a Java program

<span id="page-12-0"></span>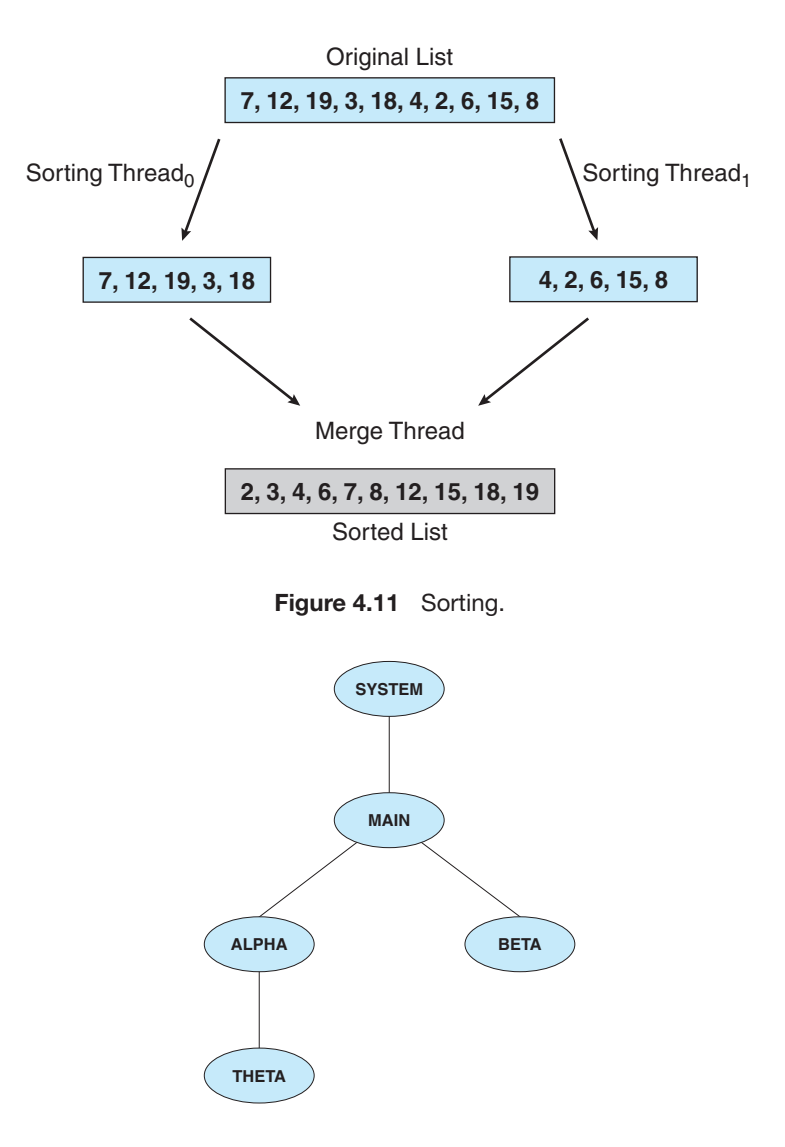

<span id="page-12-1"></span>Figure 4.12 Thread-group hierarchy.

that begins execution in the main() method. It is also the default thread group, meaning that—unless otherwise specified—all threads you create belong to this group. It is possible to create additional thread groups and assign newly created threads to these groups. Furthermore, when creating a thread group, you may specify its parent. For example, the following statements create three new thread groups: alpha, beta, and theta:

```
ThreadGroup alpha = new ThreadGroup("alpha");
ThreadGroup beta = new ThreadGroup("beta");
ThreadGroup theta = new ThreadGroup(alpha, "theta");
```
The alpha and beta groups belong to the default—or main— thread group. However, the constructor for the theta thread group indicates that its parent thread group is alpha. Thus, we have the thread-group hierarchy depicted in [Figure 4.12.](#page-12-1)

Notice that all thread groups have a parent, with the obvious exception of the system thread group, whose parent is null.

Writing a program that lists all threads in the Java virtual machine will involve a careful reading of the Java API—in particular, the java.lang.ThreadGroup and java.lang.Thread classes. A strategy for constructing this program is to first identify all thread groups in the JVM and then identify all threads within each group. To determine all thread groups, first obtain the ThreadGroup of the current thread, and then ascend the thread-group tree hierarchy to its root. Next, get all thread groups below the root thread group; you should find the overloaded enumerate() method in the ThreadGroup class especially helpful. Next, identify the threads belonging to each group. Again, the enumerate() method should prove helpful. One thing to be careful of when using the enumerate() method is that it expects an array as a parameter. This means that you will need to determine the size of the array before calling enumerate(). Additional methods in the ThreadGroup API should be useful for determining how to size arrays. Have your output list each thread group and all threads within each group. For example, based on [Figure 4.12,](#page-12-1) your output would appear as follows:

- system: all threads in the system group
- main: all threads in the main group
- alpha: all threads in the alpha group
- beta: all threads in the beta group
- theta: all threads in the theta group

When outputting each thread, list the following fields:

- a. The thread name
- b. The thread identifier
- c. The state of the thread

d. Whether or not the thread is a daemon

In the source code download for this chapter on WileyPLUS, we provide an example program (CreateThreadGroups.java) that creates the alpha, beta, and theta thread groups as well as several threads within each group. To use this program, enter the statement

new CreateThreadGroups();

at the beginning of your thread-listing program.

**4.8** Modify the preceding problem so that the output appears in a tabular format using a graphical interface. Have the left-most column represent the name of the thread group and successive columns represent the four fields of each thread. In addition, whereas the program in the preceding problem lists all threads in the JVM only once, allow this program to periodically refresh the listing of threads and thread groups by specifying a refresh parameter on the command line when invoking the program. Represent this parameter in milliseconds. For example, if your program is named ThreadLister, to invoke the program so that it refreshes the list ten times per second, enter the following:

java ThreadLister 100

## Programming Projects

The projects below deal with two distinct topics—naming services and matrix muliplication.

### **Project 1: Naming Service Project**

A naming service such as DNS (domain name system) can be used to resolve IP names to IP addresses. For example, when someone accesses the host www.westminstercollege.edu, a naming service is used to determine the IP address that is mapped to the IP name www.westminstercollege.edu. This assignment consists of writing a multithreaded naming service in Java using sockets (see Section 3.4).

The java.net API provides the following mechanism for resolving IP names:

```
InetAddress hostAddress =
   InetAddress.getByName("www.westminstercollege.edu");
String IPaddress = hostAddress.getHostAddress();
```
where getByName() throws an UnknownHostException if it is unable to resolve the host name.

### **The Server**

The server will listen to port 6052 waiting for client connections. When a client connection is made, the server will service the connection in a separate thread and will resume listening for additional client connections. Once a client makes a connection to the server, the client will write the IP name it wishes the server to resolve—such as www.westminstercollege.edu to the socket. The server thread will read this IP name from the socket and either resolve its IP address or, if it cannot locate the host address, catch an UnknownHostException. The server will write the IP address back to the client or, in the case of an UnknownHostException, will write the message "Unable to resolve host <host name>." Once the server has written to the client, it will close its socket connection.

### **The Client**

Initially, write just the server application and connect to it via telnet. For example, assuming the server is running on the local host, a telnet session will appear as follows. (Client responses appear in blue.)

```
telnet localhost 6052
Connected to localhost.
Escape character is 'ˆ]'.
www.westminstercollege.edu
146.86.1.17
Connection closed by foreign host.
```
By initially having telnet act as a client, you can more easily debug any problems you may have with your server. Once you are convinced your server is working properly, you can write a client application. The client will be passed the IP name that is to be resolved as a parameter. The client will open a socket connection to the server and then write the IP name that is to be resolved. It will then read the response sent back by the server. As an example, if the client is named NSClient, it is invoked as follows:

```
java NSClient www.westminstercollege.edu
```
The server will respond with the corresponding IP address or "unknown host" message. Once the client has output the IP address, it will close its socket connection.

## **Project 2: Matrix Multiplication Project**

Given two matrices, *A*and *B*, where matrix *A*contains *M* rows and *K* columns and matrix *B* contains *K* rows and *N* columns, the **matrix product** of *A* and *B* is matrix *C*, where *C* contains *M* rows and *N* columns. The entry in matrix *C* for row *i*, column *j*  $(C_{i,j})$  is the sum of the products of the elements for row *i* in matrix *A* and column *j* in matrix *B*. That is,

$$
C_{i,j} = \sum_{n=1}^{K} A_{i,n} \times B_{n,j}
$$

```
public class WorkerThread implements Runnable
{
   private int row;
   private int col;
   private int [] [] A;
   private int [] [] B;
   private int[] []public WorkerThread(int row, int col, int[][] A,
   int[][] B, int[][] C) {
     this.row = row;
     this.col = col;
     this.A = A;
     this.B = B;
     this.C = C;
  }
  public void run() {
     /* calculate the matrix product in C[row] [col] */
  }
}
```
**Figure 4.13** Worker thread in Java.

<span id="page-16-0"></span>For example, if *A* is a 3-by-2 matrix and *B* is a 2-by-3 matrix, element *C*3*,*<sup>1</sup> is the sum of  $A_{3,1} \times B_{1,1}$  and  $A_{3,2} \times B_{2,1}$ .

For this project, you need to calculate each element  $C_{i,j}$  in a separate *worker* thread. This will involve creating  $M \times N$  worker threads.

#### **Passing Parameters to Each Thread**

The parent thread will create  $M \times N$  worker threads, passing each worker the values of row *i* and column *j* that it is to use in calculating the matrix product. This requires passing two parameters to each thread.

One approach is for the main thread to create and initialize the matrices *A*, *B*, and *C*. This main thread will then create the worker threads, passing the three matrices—along with row *i* and column *j* — to the constructor for each worker. Thus, the outline of a worker thread appears in [Figure 4.13.](#page-16-0)

#### **Waiting for Threads to Complete**

```
#define NUM THREADS 10
/* an array of threads to be joined upon */
pthread_t workers[NUM_THREADS];
for (int i = 0; i < NUM\_THREADS; i++)pthread join(workers[i], NULL);
```
**Figure 4.14** Pthread code for joining ten threads.

```
final static int NUM THREADS = 10;
/* an array of threads to be joined upon */
Thread[] workers = new Thread[NUM THREADS];
for (int i = 0; i < NUM THREADS; i++) {
  try {
    workers[i].join();
   } catch (InterruptedException ie) { }
}
```
**Figure 4.15** Java code for joining ten threads.

<span id="page-17-0"></span>Once all worker threads have completed, the main thread will output the product contained in matrix *C*. This requires the main thread to wait for all worker threads to finish before it can output the value of the matrix product. Several different strategies can be used to enable a thread to wait for other threads to finish. Section [Section 4.4](#page-4-2) describes how to wait for a child thread to complete using Java. Java uses the join() method. Completing this exercise will require waiting for multiple threads.

A simple strategy for waiting on several threads using the Java's join() is to enclose the join operation within a simple for loop. For example, you could join on ten threads in Java in [Figure 4.15.](#page-17-0)